Архитектура ИС и язык Assembler

# Лекция 1

#### Форматы данных

Микропроцессоры работают с двоичными числами со знаком и без знака, длиной 8 бит (1 байт), 16 бит (2 байта) , 32 бита (4 байта) или 64 бита (8 байт)

Байт - это число без знака в диапазоне от 0 до 255 или число со знаком в диапазоне от - 128 до +127.

Слово - это число без знака в диапазоне от 0 до 65535 или число со знаком, то от - 32768 до +32767.

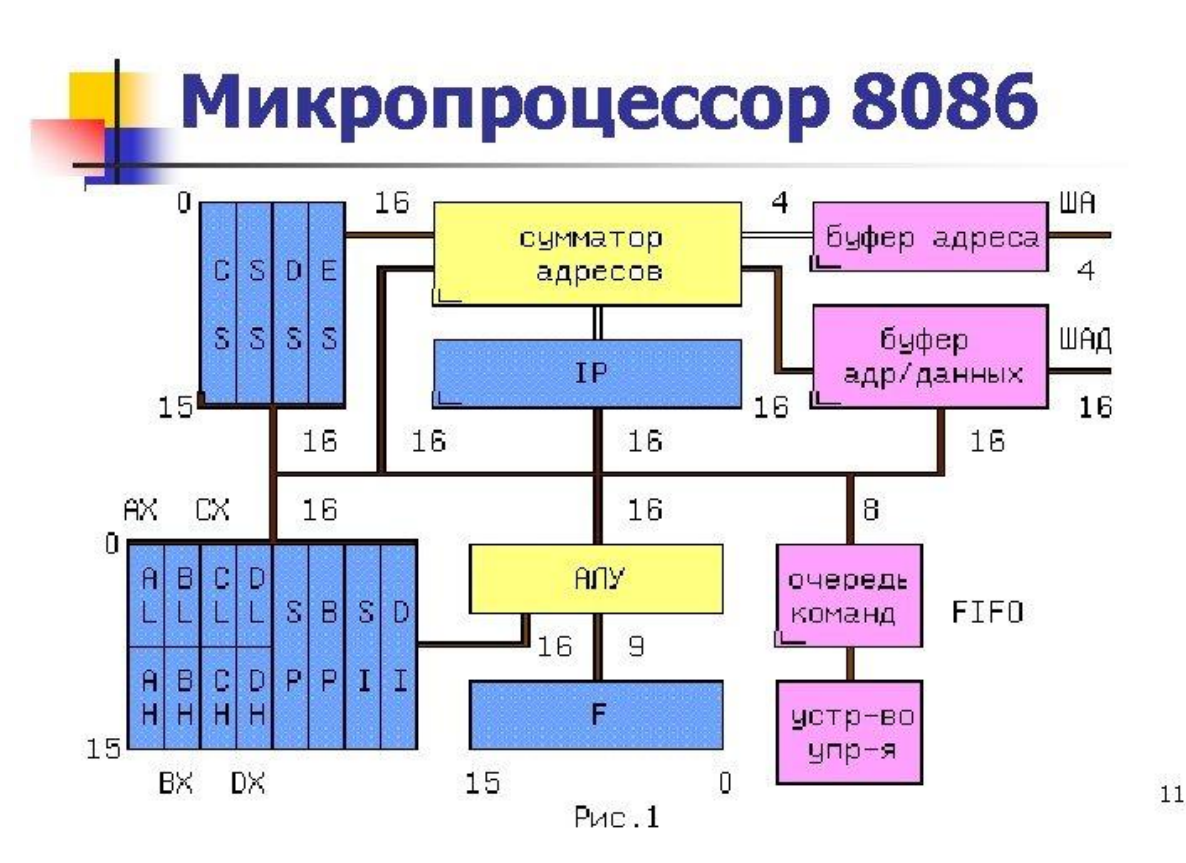

#### Символы

#### Decimal - Binary - Octal - Hex - ASCII<br>Conversion Chart

200 200 200

 $-$ 

 $-$ 

2008 2012 2013

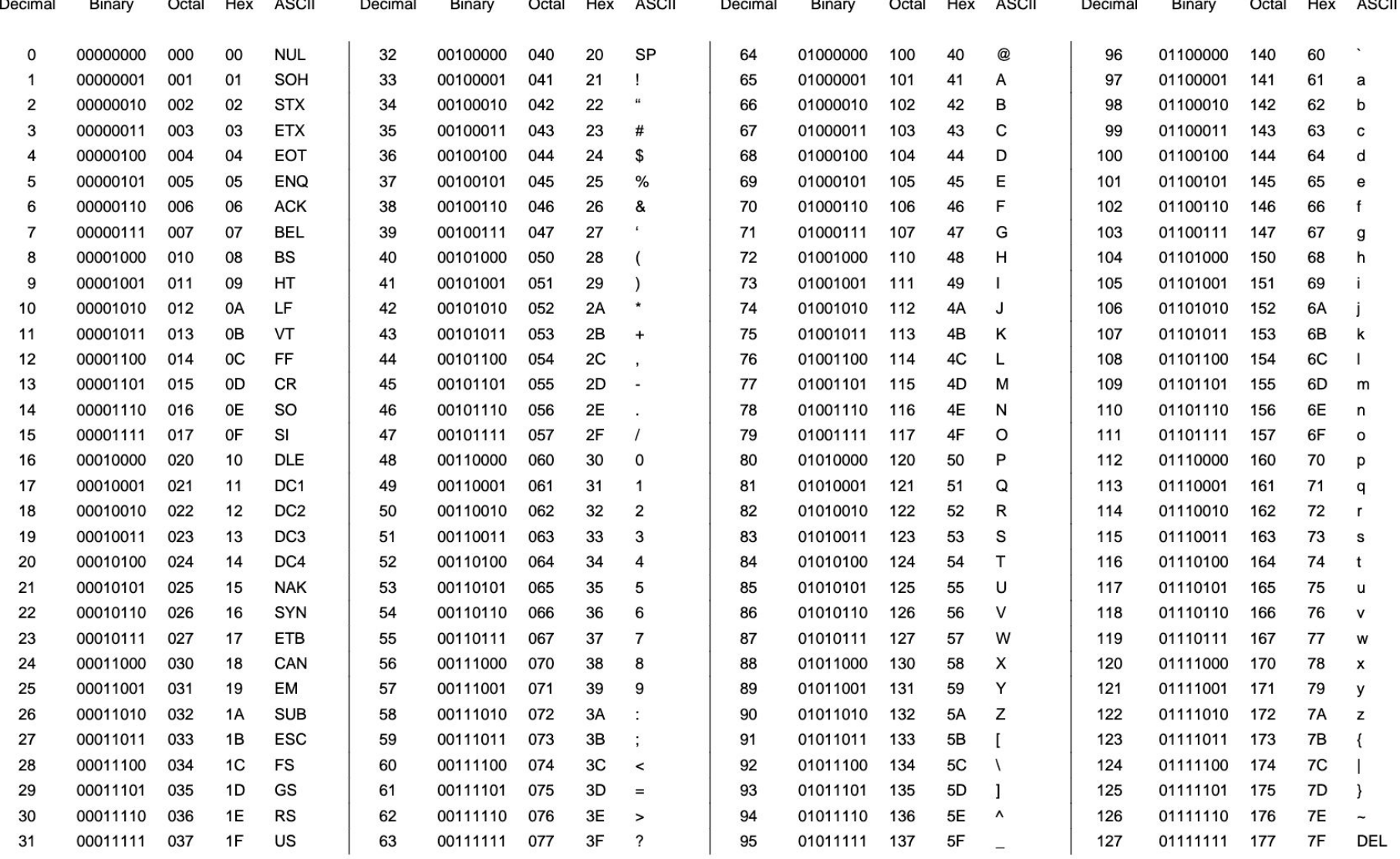

### Адресация памяти

*Исполнительным* или *эффективным адресом* операнда(EA) называется двоичный код номера ячейки памяти, служащей источником или приемником операнда.

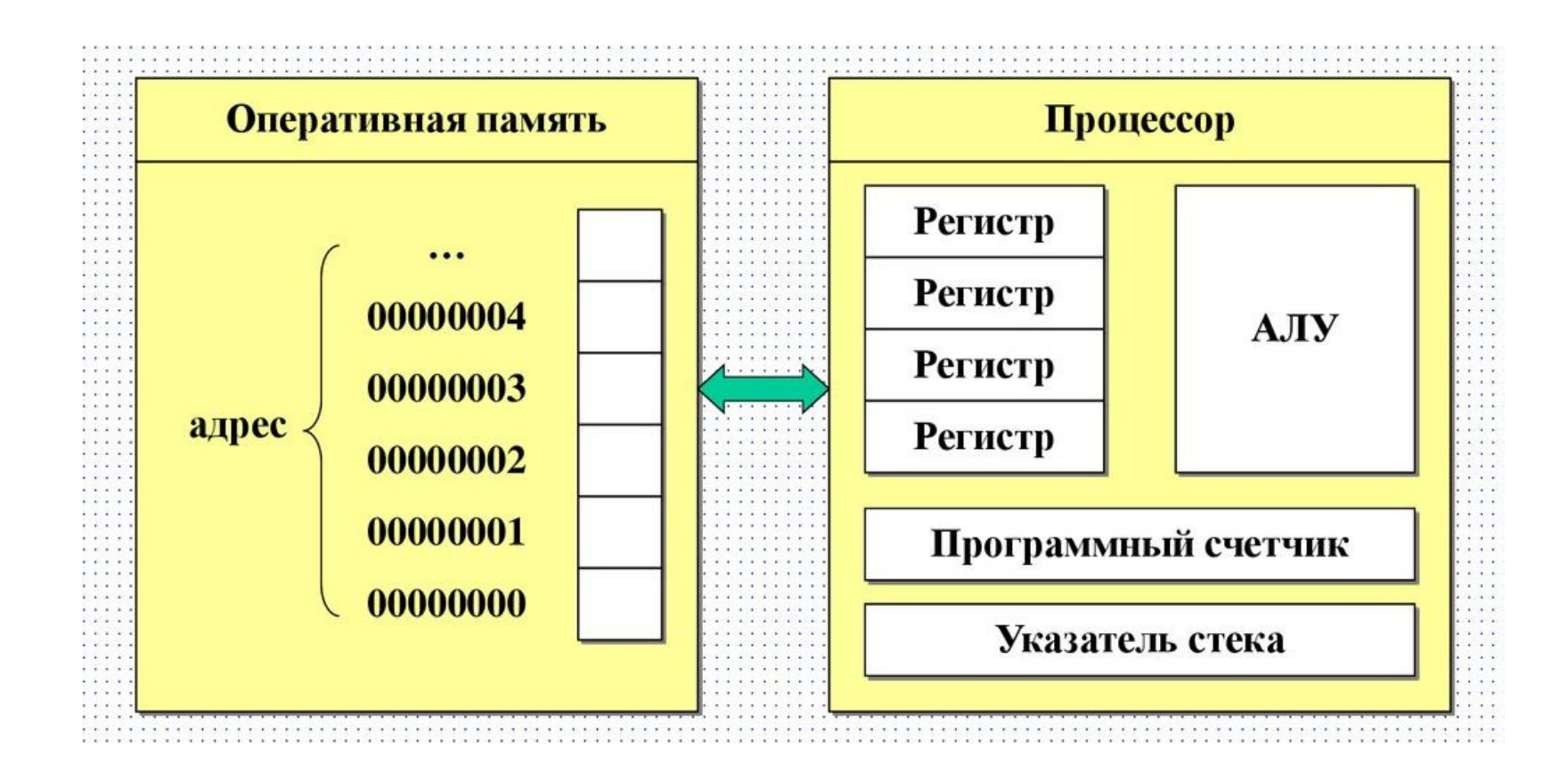

## Внутренние регистр процессора

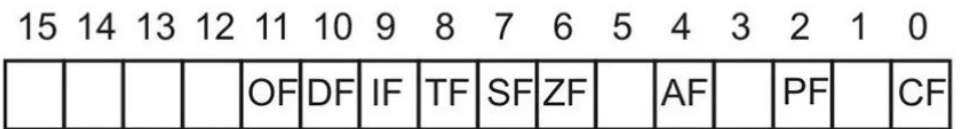

- СГ флаг переноса при арифметических операциях,
- РГ флаг четности результата,
- АГ флаг дополнительного переноса,
- ZF флаг нулевого результата,
- SF флаг знака (старший бит результата),
- ТF флаг пошагового режима (для отладки),
- IF флаг разрешения аппаратных прерываний,
- DF флаг направления при строковых операциях,
- О $F \phi$ лаг переполнения.

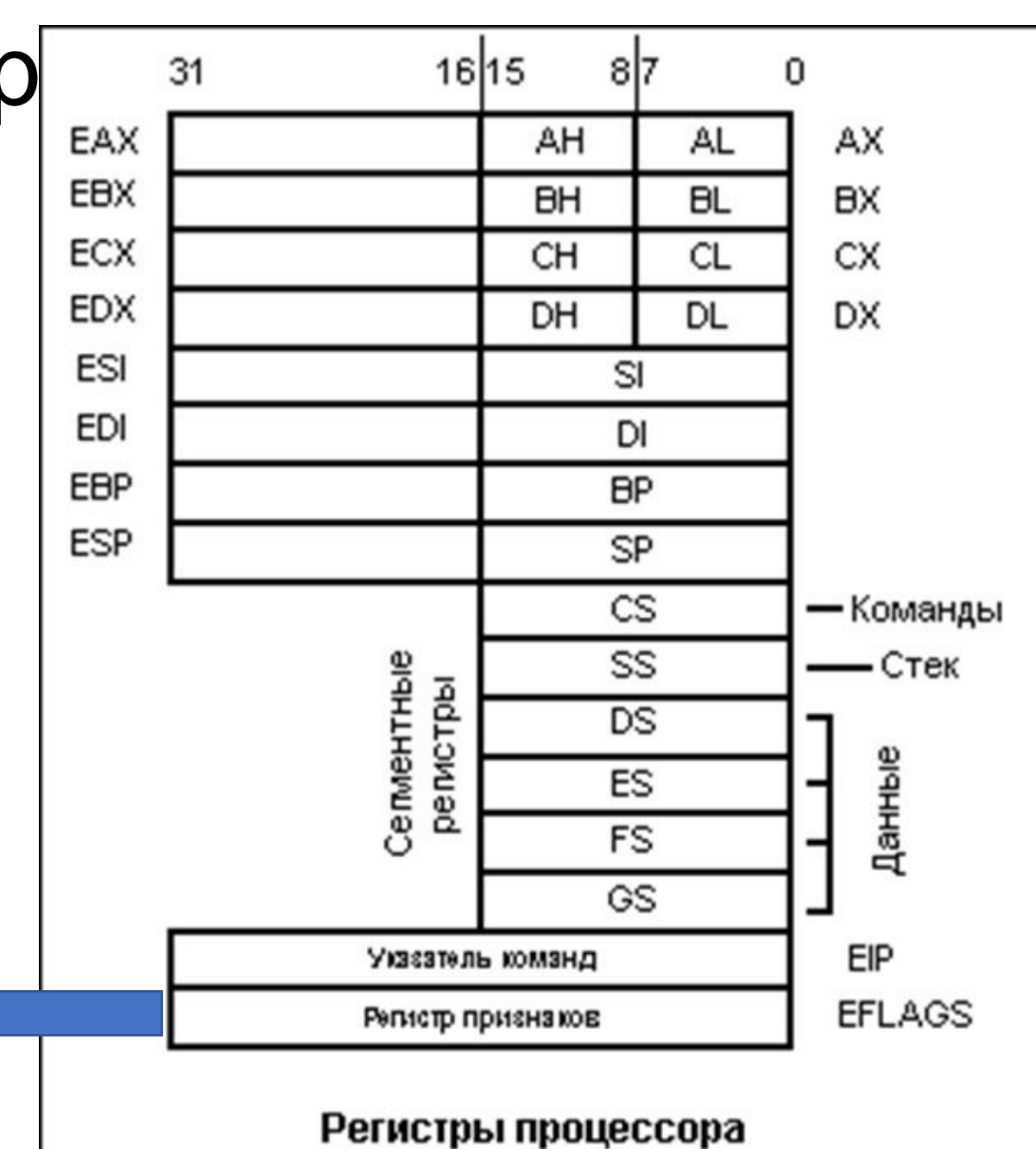

#### Режимы адресации

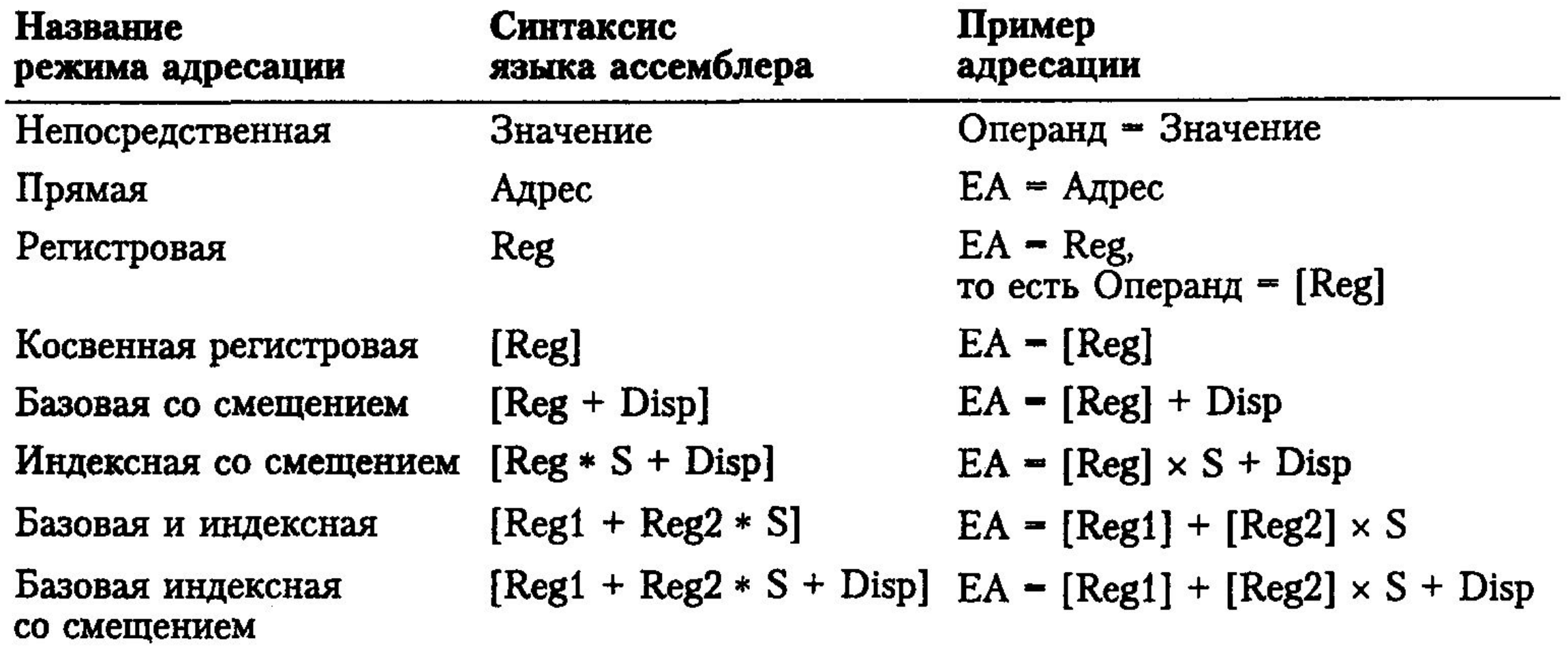

### Синтаксис

Формат команд и макрокоманд:

[имя метки] : [операция] [операнд(ы)] ; [комментарий]

Имя **метки** – символьный идентификатор строки программы.

Операция - символическое обозначение машинной команды или макрокоманды.

Операнд(ы) - части команды, макрокоманды или директивы, обозначающие объекты, над которыми производятся действия.

### Размеры данных

#### Основные директивы размещения данных

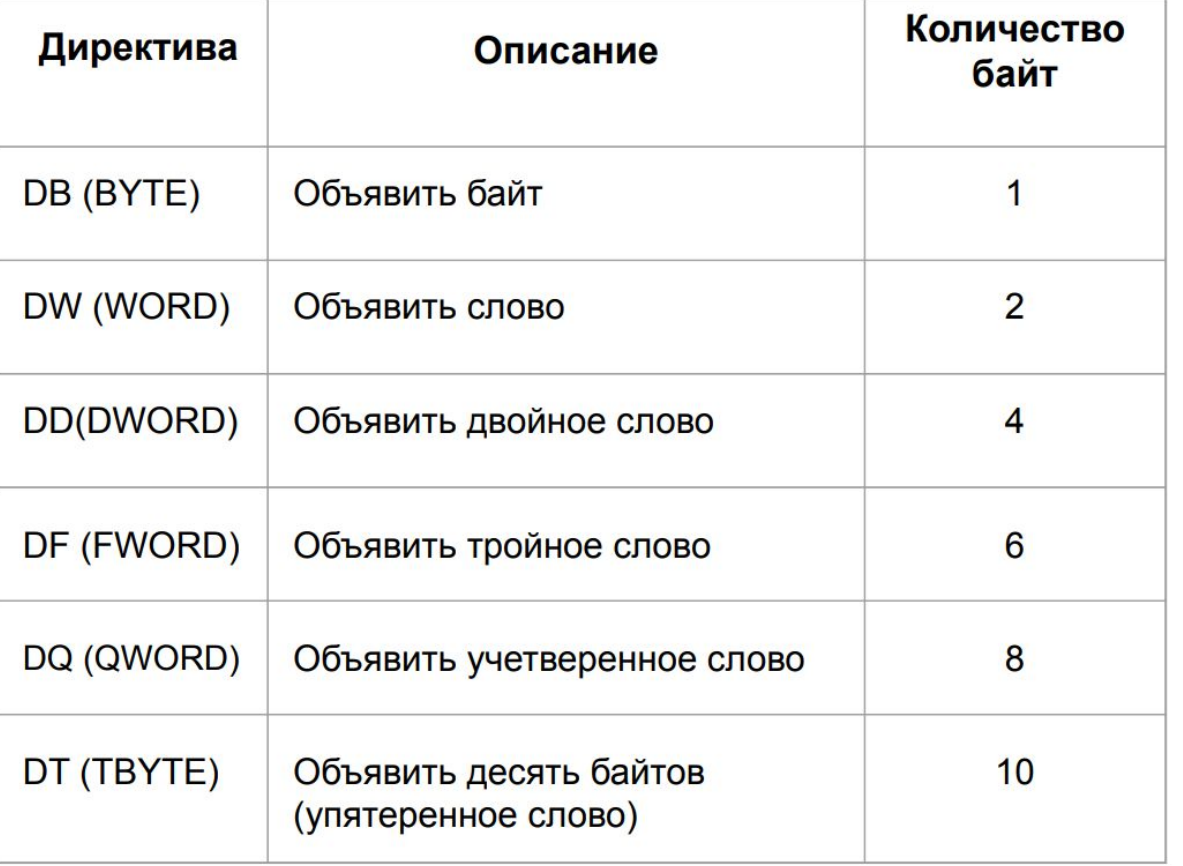

#### Примеры:

summa db 10h; выделяется байт, в него записывается число 10h

char1 DB 'А'; выделяется байт, в него записывается 8-разрядный код символа А

list  $db(10h)$  20h, 30h, 40h; выделяются 4 байта, в них записывается число 40302010h

list dd 102030 $(40h)$ , выделяются 4 байта, в них записывается число 10203040h

## Основные команды

1. MOV - перемещение данных. Команда копирует данные из одного места в другое. Например, MOV AX, 0001h помещает значение 0001h в регистр АХ.

2. ADD - сложение. Сложение значений операндов. Например, ADD AX, BX прибавит содержимое регистра BX к регистру АХ.

3. SUB - вычитание. Вычитание второго операнда из первого. Например, SUB AX, ВХ вычтет содержимое ВХ из AX.

4. MUL - умножение. Умножение беззнаковых чисел. Например, MUL BX умножит AX на BX, и результат ПОМЕСТИТСЯ В DX:AX.

5. DIV - деление. Деление беззнаковых чисел. Например, DIV ВХ разделит содержимое регистров DX:AX на ВХ, поместив частное в АХ и остаток в DX.

6. INC - инкремент. Увеличивает значение операнда на 1. Например, INC AX увеличит значение в регистре AX на 1.

7. DEC - декремент. Уменьшает значение операнда на 1. Например, DEC AX уменьшит значение в регистре AX на 1.

8. JMP - безусловный переход. Перескакивает на указанную метку. Например, JMP LABEL переместит выполнение на метку LABEL.

9. СМР - сравнение. Сравнивает два операнда и устанавливает флаги состояния для последующих условных переходов. Например, СМР АХ, ВХ.